## **Stenographer English Level 1**

Q 1) which among the following is not required for mail merge?/ मेल जोड़ने (mail merge) के लिए क्या आवश्यक नहीं है ?

1) Main document/ मुख्य दस्तावेज़

2) Data source/ डाटा स्रोत

3) Merge fields/ विलय क्षेत्र

4) Word fields/ शब्द क्षेत्र

Q 2) Which among the following is the use of Home Key?/ निम्नलिखित में से क्या होम की का प्रयोग है ?

1) Moves cursor to beginning of document/ कर्सर को दस्तावेज़ के आरंभ में ले जाता है

2) Moves cursor to beginning of paragraph/ कर्सर को पैराग्राफ के आरंभ में ले जाता है

3) Moves cursor to the beginning of page/ कर्सर को पृष्ठ के आरंभ में ले जाता है

4) Moves cursor to beginning of line/ कर्सर को लाइन के आरंभ में ले जाता है

Q 3) Which among the following is the use of END key?/ निम्नलिखित में से क्या एंड (समापन) की का प्रयोग है ?

1) Moves cursor to end of document/ कर्सर को दस्तावेज़ के अंत में ले जाता है

2) Moves cursor to end of paragraph/ कर्सर को पैराग्राफ के अंत में ले जाता है

3) Moves cursor to the end of page/ कर्सर को पृष्ठ के अंत में ले जाता है

4) Moves cursor to end of line/ कर्सर को लाइन के अंत में ले जाता है

Q 4) Which among the following is the extension of MS Word document?/ निम्नलिखित में से काय एमएस वर्ड दस्तावेज़ का विस्तार है ?

 $1)$  .exe/ .ईएक्सई

2) .ppt/ .पीपीटी

3) .doc/ .डॉक

4) .xls/ .एक्सएलएस

Q 5) Which among the following is a word processing software?/ निम्नलिखित में से क्या एक वर्ड प्रसिसिंग सॉफ्टवेयर है ?

1) MSWord/ एमएस वड

2) WordPad/ वकपैड

3) WordPerfect/ वडपफ

4) All of the above/ उपर्युक्त सभी

Q 6) Which among the following is displayed on the left of formula bar?/ निम्नलिखित में से क्या फॉर्मूला बार की बायी और दर्शाया जाता है ?

1) Displays the name of the current workbook/ वतमान वकबुक का नाम दशाता है

- 2) Displays the name of the current worksheet/ वतमान वकशीट का नाम दशाता है
- 3) Displays the name of the current cell/ वतमान सेल का नाम दशाता है
- 4) None of the above/ उपरोक्त में से कोई नहीं

Q 7) Which among the following cannot be found in an excel worksheet?/ निम्नलिखित में से क्या एक एक्सेल वर्कशीट में नहीं पाया जाता है ?

1) Work sheet/ वक शीट

- 2) Chart sheet/ चार्ट शीट
- 3) Data sheet/ डाटा शीट
- 4) Module sheet/ मॉड्यूल शीट

Q 8) Which among the following is an incorrect method of editing cell in worksheet?/ निम्नलिखित में से क्या वर्कशीट में सेल के सम्पादन का गलत तरीका है ?

1) pressing Alt key/ आल्ट की को दबाना

- 2) Pressing F2 key/ एफ़ 2 की को दबाना
- 3) Pressing formula bar/ फॉमूला बार को दबाना
- 4) All of the above/ उपर्युक्त सभी

Q 9) Which among the following is applicable for MS Word in Mail Merge operation?/ निम्नलिखित में से क्या मेल जोड़ने के लिए एमएस वर्ड के लिए लागू है ?

1) Client/ क्लाईंट

- 2) Server/ सवर
- 3) Source/ स्रोत
- 4) All of the above/ उपर्युक्त सभी

Q 10) Which among the following in MS Excel cannot be turned off?/ निम्नलिखित में से क्या एमएस एक्सेल में बंद नहीं किया जा सकता है ?

1) Formula Bar/ फॉमूला बार

- 2) Status Bar/ स्टेटस बार
- 3) Tool Bar/ टूल बार

4) None of the above/ उपरोक्त में से कोई नहीं

Q 11) Which among the following can be used to create a new PowerPoint presentation?/ निम्नलिखित में से किसका प्रयोग एक नए पावरपॉइंट प्रस्तुतीकरण के सृजन के लिए किया जा सकता है ?

- 1) Blank Presentation/ खाली प्रस्तुतीकरण
- 2) Existing Presentation/ मौजूदा ुतीकरण
- 3) Design Template/ डिज़ाइन टेम्पलेट
- 4) All of the above/ उपर्युक्त सभी

Q 12) How many among the following layouts are available in text layout?/ िनिलखत म से कितने लेआउट टेक्स्ट लेआउट में उपलब्ध है ?

1) 12 2) 4

3) 7

4) 10

Q 13) Which among the following can be used to create predesigned template with graphics and animations?/ निम्नलिखित में से किसका प्रयोग ग्राफिक्स तथा एनीमेशन के साथ पूर्व-डिज़ाइन टेम्पलेट के सृजन के लिए किया जा सकता है ?

- 1) Presentation template/ प्रस्तुतीकरण टेम्पलेट
- 2) Master template/ मुख्य टेम्पलेट
- 3) Design Template/ डिज़ाइन टेम्पलेट
- 4) All of the above/ उपर्युक्त सभी

Q 14) Which among the following is used to apply motion to various content in the slide?/ निम्नलिखित में से किसका प्रयोग स्लाइड में विभिन्न विषयवस्तुओं को चलाने के लिए किया जाता है ?

- 1) Slide transition/ स्लाइड संक्रमण
- 2) Animation scheme/ एनीमेशन योजना
- 3) Slide design/ स्लाइड डिज़ाइन
- 4) None of the above/ उपरोक्त में से कोई नहीं

Q 15) In which among the following menu slide layout option can be found?/ निम्नलिखित में से किसमें मेनू स्लाइड लेआउट विकल्प पाया जा सकता है ?

- 1) Format menu/ फ़ारमैट मेनू
- 2) Insert menu/ इटमेनू
- 3) Tools menu/ टू मेनू
- 4) None of the above/ उपरोक्त में से कोई नहीं

Q 16) Which among the following term is used to refer verbal exchange of messages?/ निम्नलिखित में से किसका प्रयोग सर्दशों के मौखिक विनिमय के लिए जाता है ?

- 1) Communication/ संचारण
- 2) Transcription/ प्रतिलेखन
- 3) Assignment/ काय
- 4) Oration/ व्याख्यान

Q 17) Which among the following term is used to refer the group of words that makes complete sense during communication?/ निम्नलिखित में से किसका प्रयोग संचार के दौरान पूर्ण मायने के लिए शब्दों के समूह के रूप में किया जाता है ?

- 1) Clause/ वाक्याश
- 2) Phrase/ मुहावरा
- 3) Sentence/ वा
- 4) Predicate/ िवधेय

Q 18) Which among the following problems arises from expressions?/ अभिव्यक्ति से निम्नलिखित में से कौन सी समस्या उत्पन्न होती है ?

- 1) Semantic problems/ अथ-संबंधी समाएँ
- 2) Cultural problems/ सांस्कृतिक समस्यान
- 3) Incorrect assumptions/ गलत कल्पनाएं
- 4) All of the above/ उपर्युक्त सभी

Q 19) When a lot of detail is conveyed which among the following problem occurs?/ जब बहुत से विवरण पहुंचाएं जाते हैं तब निम्नलिखित में से कौन सी समस्या पैदा होती है ?

- 1) Over communication/ अत्यधिक संचारण
- 2) Selecting perception/ अनुभूित चयन करना
- 3) Under communication/ कम संचारण
- 4) None of the above/ उपरोक्त में से कोई नहीं

Q 20) Which among the following enables to understand the message?/ निम्नलिखित में से क्या हमें सर्देश समझने में सक्षम बनाता है ?

- 1) Encoding/ संकेितकरण
- 2) Receiving/ प्राप्त करना
- 3) Feedback/ फीडबैक
- 4) Decoding/ व्याख्या करना

Q 21) Which among the following is considered as the primary enemy in communication process?/ निम्नलिखित में से किसे संचारण प्रक्रिया में प्राथमिक समस्या के रूप में माना जाता है ?

1) Vocabulary/ शावली 2) Expression/ अभिव्यक्ति 3) Noise/ शोर 4) All of the above/ उपर्युक्त सभी

Q 22) Which among the following term is used to refer to the main page of website?/ निम्नलिखित में से किसका प्रयोग वेबसाइट के मुख्य पृष्ठ के लिए किया जाता है ?

1) Search page/ खोज पृ 2) Home page/ मुख्य पृष्ठ 3) Web page/ वेब पृ 4) Multipage/ बहु-पृष्ठ

Q 23) Which among the following is not a search engine?/ निम्नलिखित में से क्या एक सर्च इंजिन नहीं है ?

1) Yahoo/ या 2) Bing/ िबंग 3) Google/ गूगल 4) Twitter/ ीटर

Q 24) Which among the following term is used to refer the user verification by ID and password?/ निम्नलिखित में से किसका प्रयोग पहचान तथा पासवर्ड द्वारा यूजर के सत्यापन के लिए किया जाता है ?

1) Logging in/ लॉग इन करना 2) Authentication/ माणीकरण 3) Enrolment/ नामांकन 4) Configuration/ िवास

Q 25) Which among the following type of software is Google Chrome for PC?/ पीसी के लिए गूगल निम्नलिखित में से किस प्रकार का सॉफ्टवेयर है ?

1) Compiler/ संकलक

- 2) Browser/ ाउज़र
- 3) Operating System/ चालन णाली
- 4) Game/ खेल (गेम)

Q 26) Which among the following must be avoided for effective communication?/ निम्नलिखित में से किसे प्रभावी संचारण के लिए निषिद्ध किया जाना चाहिए ?

- 1) Listening/ वण
- 2) Politeness/ िवनता
- 3) Multitasking/ बहु-कार्य
- 4) None of the above/ उपरोक्त में से कोई नहीं

Q 27) To which among the following elements border can be applied in MS Word?/ निम्नलिखित में से किस अव्यय का प्रयोग एमएस वर्ड में किया जा सकता है ?

1) Cells। सेल 2) Paragraph/ पैराग्राफ 3) Text / पाठ 4) All of the above/ उपर्युक्त सभी

Q 28) Which among the following is not a standard page margin in MS Word?/ निम्नलिखित में से क्या एमएस वर्ड में मानक पृष्ठ मार्जिन नहीं है ?

- 1) Left/ बायाँ
- 2) Right/ दायाँ
- 3) Center/ म
- 4) Top/ ऊपर

Q 29) Which among the following component in MS Word is Landscape ?/ निम्नलिखित में से किस घटक को एमएस वर्ड में लैंडस्केप कहा जाता है ?

- 1) Page size/ पृष्ठ आकार
- 2) Page layout/ पृष्ठ अभिन्यास
- 3) Page orientation/ पृष्ठ अभिविन्यास
- 4) All of the above/ उपर्युक्त सभी

Q 30) Which among the following is not a standard font style in MS Word?/ निम्नलिखित में

से क्या एमएस वर्ड में फॉन्ट का मानक स्टाइल नहीं है ?

1) Bold/ बो 2) Italics/ इटािल 3) Superscript/ सुपर 4) Underline/ रेखांिकत

Q 31) Which among the following term is used to remove the unwanted portion of an image?/ निम्नलिखित में से किसका प्रयोग छवि के अवांछित भाग को हटाने के लिए जाता है ?

1) Hiding/ छुपाना 2) Cutting/ काटना 3) Cropping/ ॉप करना 4) Clipping/ क्लिप करना

Q 32) Which among the following keyboard shortcut is used to center align the content?/ निम्नलिखित में से किस की-बोर्ड शॉर्टकट का प्रयोग विषय-वस्तु को केंद्र में लाने के लिए किया जाता है ?

 $1)$  Ctrl + S/ कंट्रोल + एस 2) Ctrl + E/ कंट्रोल + ई 3) Ctrl + M/ कंटोल + एम 4) Ctrl + C/ कंट्रोल + सी

Q 33) Which among the following term is used to denote the space between beginning of paragraph and the left margin?/ निम्नलिखित में से किसका प्रयोग पैराग्राफ के आरंभ तथा बाएँ मार्जिन के बीच के स्थान को दर्शाने के लिए जाता है ?

1) Gutter/ गतर 2) Indentation/ अिभथापन 3) Alignment/ संरेखण 4) Sorter/ श्रेणीबद्ध करना

Q 34) Which among the following content are found in the end of the document?/ निम्नलिखित में से कौन सी विषय-वस्तु दस्तावेज़ के अंत में पाई जाती है ?

1) Header/ हैडर 2) Footer/ फुटर 3) End note/ अंत नोट 4) Foot note/ फुट नोट

Q 35) Which among the following term is used to denote the letter or number written above another character?/ निम्नलिखित में से किसका प्रयोग शब्द अथवा अंक के ऊपर लिखे अन्य कैरक्टर को दर्शाने के लिए जाता है ?

1) Strike through/ स्ट्राइक थ्रू 2) Super script/ सुपर 3) Sub script/ उप

4) Index/ इंडे

Q 36) Which among the following term is used to denote the letter or number written below another character?/ निम्नलिखित में से किसका प्रयोग शब्द अथवा अंक के नीचे लिखे अन्य कैरक्टर को दर्शाने के लिए जाता है ?

1) Margin/ मािजन

2) Text align/ पाठ संरेखण 3) Sub script/ उप 4) None of the above/ उपरोक्त में से कोई नहीं

Q 37) In which among the following element page number is added?/ निम्नलिखित में से किस इकाई में पृष्ठ संख्या जोड़ी जाती है ?

1) Header / हैडर 2) Footer/ फुटर 3) Page margin/ पृष्ठ मार्जिन 4) End note/ अंत नोट

Q 38) Which among the following can be used as watermark?/ निम्नलिखित में से किसका प्रयोग वाटरमार्क के लिए किया जा सकता है ?

1) Text/ पाठ

2) Number/ अंक

3) Image/ छिव

4) All of the above/ उपर्युक्त सभी

Q 39) Which among the following type of text appears light behind another text?/ निम्नलिखित में से किस प्रकार का पाठ ( टेक्स्ट ) दूसरे पाठ के पीछे हल्का दिखाई देता है ?

1) Word art/ वर्ड आर्ट

2) Clip art/ क्लिप आर्ट

3) Water mark/ वॉटर माक

4) None of the above/ उपरोक्त में से कोई नहीं

Q 40) Which among the following term is used to denote the direction of the page in viewing?/ निम्नलिखित में से किसका प्रयोग दिखाई देने में पृष्ठ की दिशा को दर्शाने के लिए किया जाता है ?

- 1) Margin/ मािजन
- 2) Orientation/ अिभिवास
- 3) Alignment/ संरेखण
- 4) None of the above/ उपरोक्त में से कोई नहीं

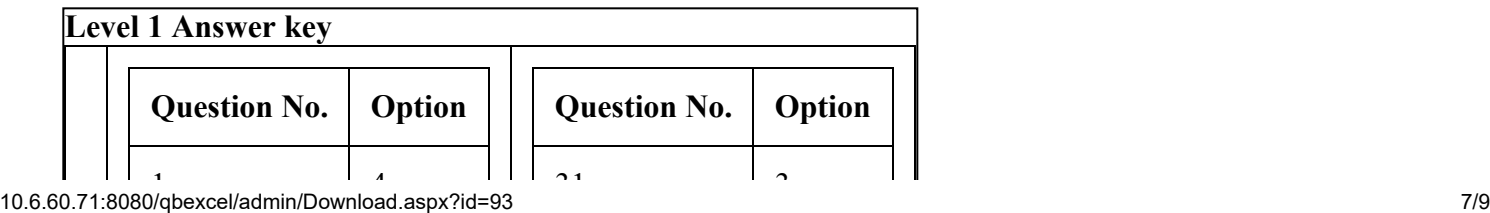

## 7/27/2019 10.6.60.71:8080/qbexcel/admin/Download.aspx?id=93

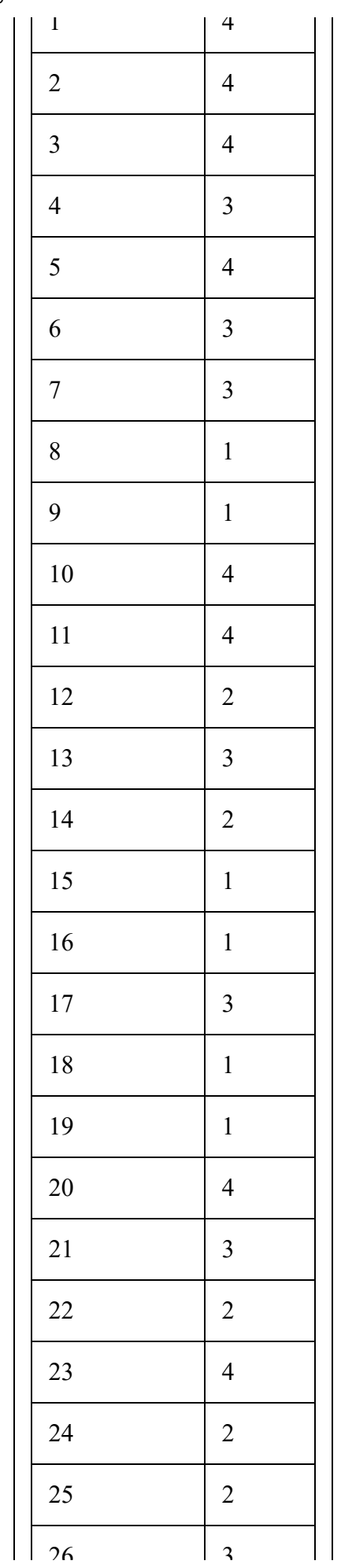

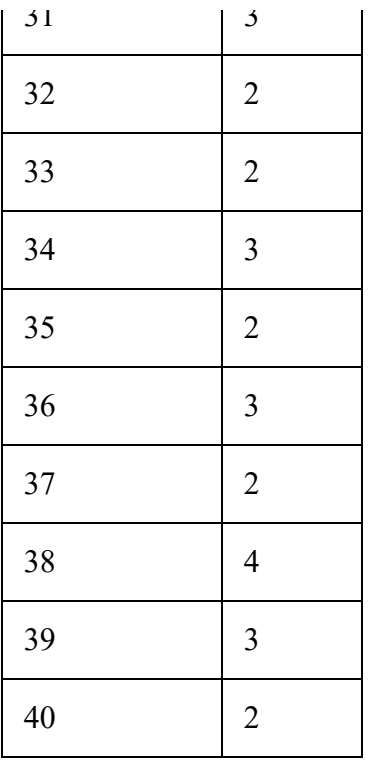

7/27/2019 10.6.60.71:8080/qbexcel/admin/Download.aspx?id=93

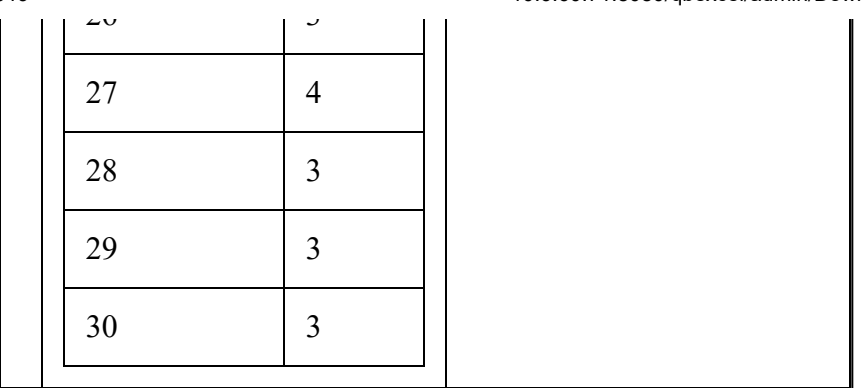